## **EE 1910**

Dr. Johnson

## Homework 12

1 – Write a function, that when passed 3 float variables, sets the largest to 0 . (The variables are changed outside the fn & no global variables allowed) 30pts

```
void largest(float* a, float* b, float* c){
if(*a > *b)if (*a > *c)*a = 0:
   else
      ^*c = 0;
else
   if(^*b > ^*c)b = 0;
   else
      ^*c = 0;}
```
2 – Write a single line of code to do each task 20pts

Create an array of ints, named ArrayInt, with 15 elements.

## int ArrayInt[15];

Create an array with integer values 6 to 12.

## int myArray[7] =  $\{6,7,8,9,10,11,12\}$ ;

Create an array of ints with 200 values, all 0 except the first 3, which are 11.

int myArray[200] =  $\{11, 11, 11\}$ ;

Create an array of floats with 1000 values, all 0s.

float myArray[1000] =  $\{0.0\}$ ;

Create an array of characters that can hold up to 26 letters.

char myArray[26];

3 – Given an array with the following values, evaluate each snippit of code 20pts int myArray[15] = {1 2 3 4 5 6 7 8 9 10 11 12 13 14 15};

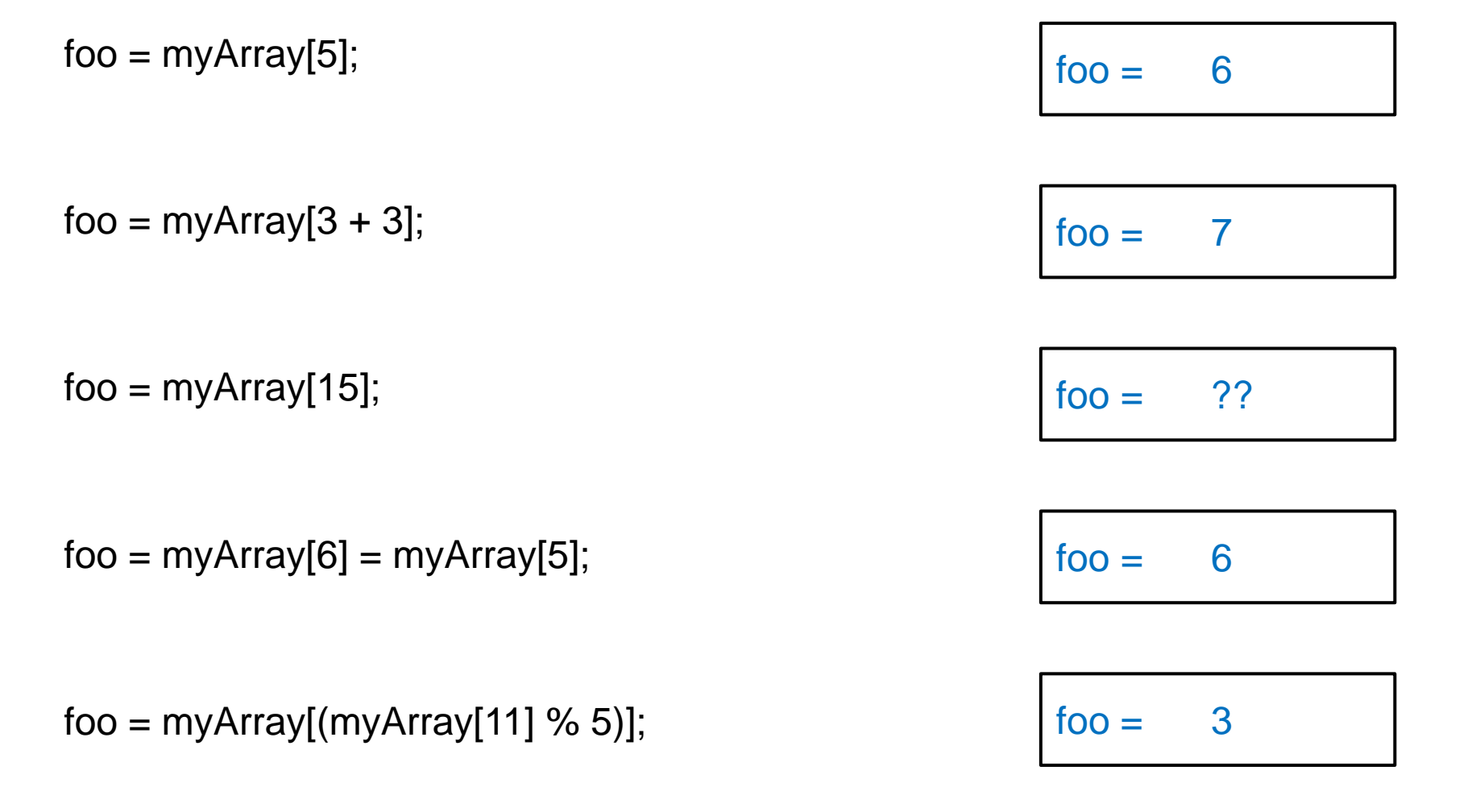

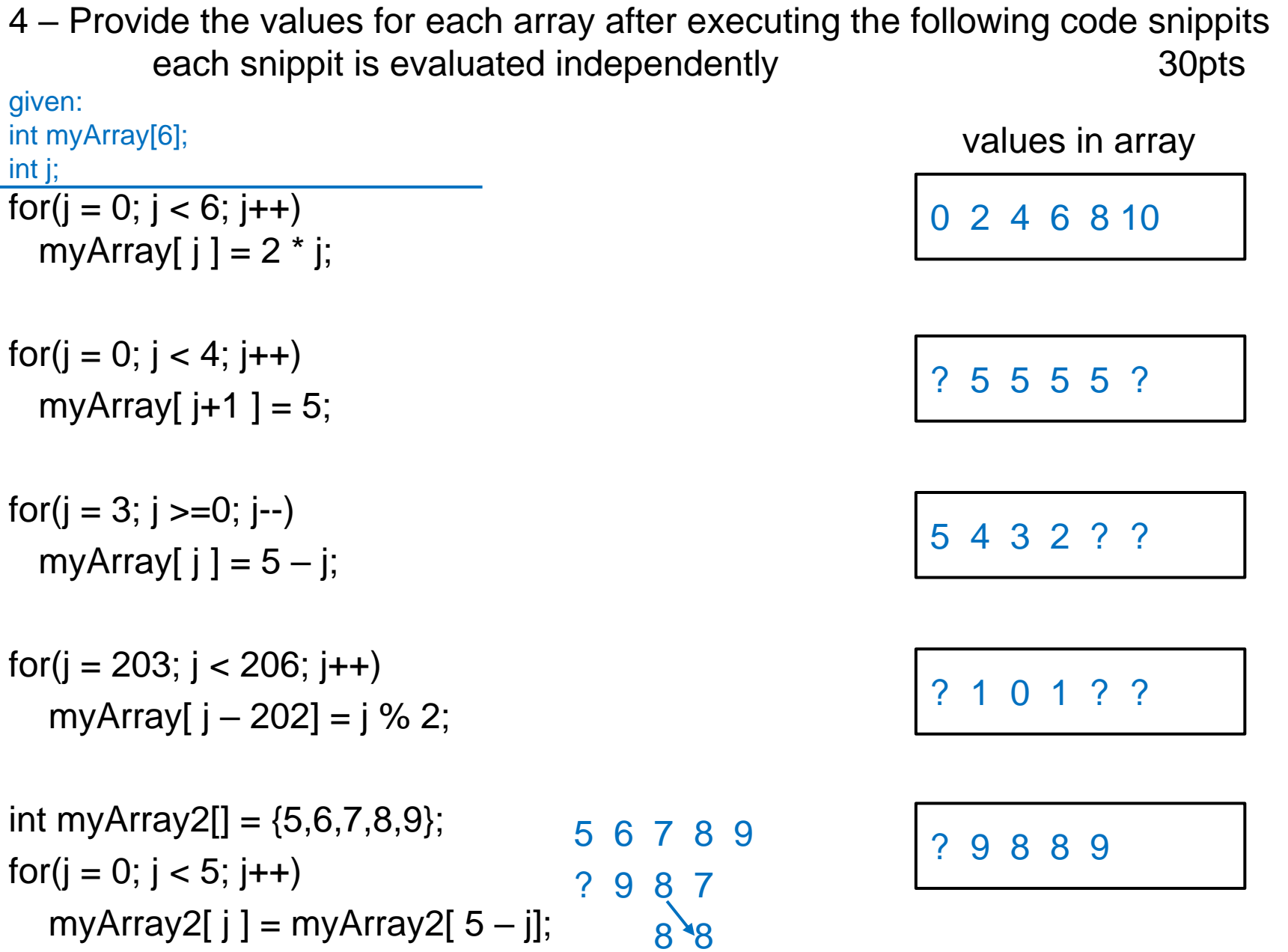